# **HST 721 Mouse Lab: Noninvasive Assessment of Cochlear Function**

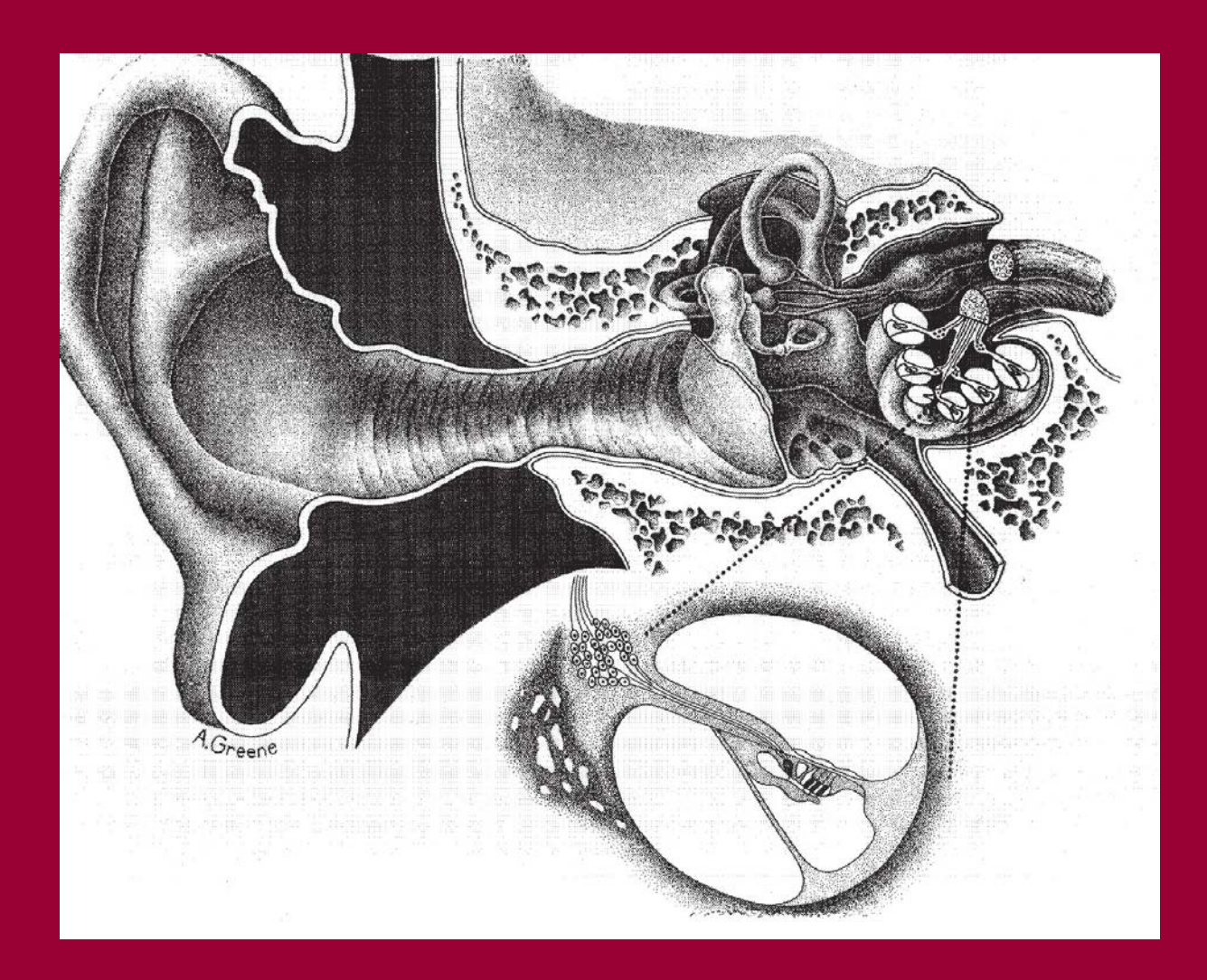

#### **ABRs vs. DPOAEs**

# $ABRs$  assess all structures

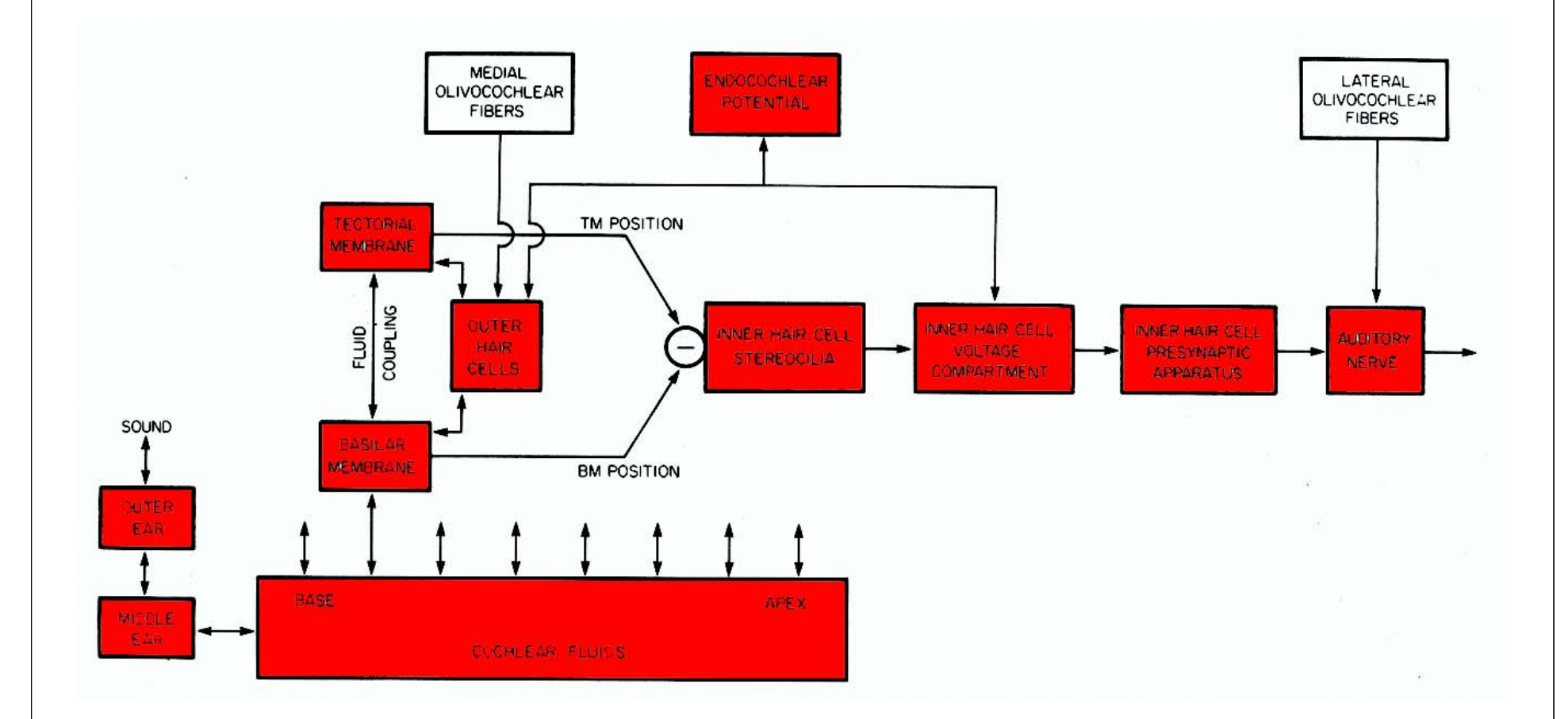

# **DPOAEs: Distortion Product Otoacoustic Emissions**

#### **DPOAEs: Source of the Nonlinearity**

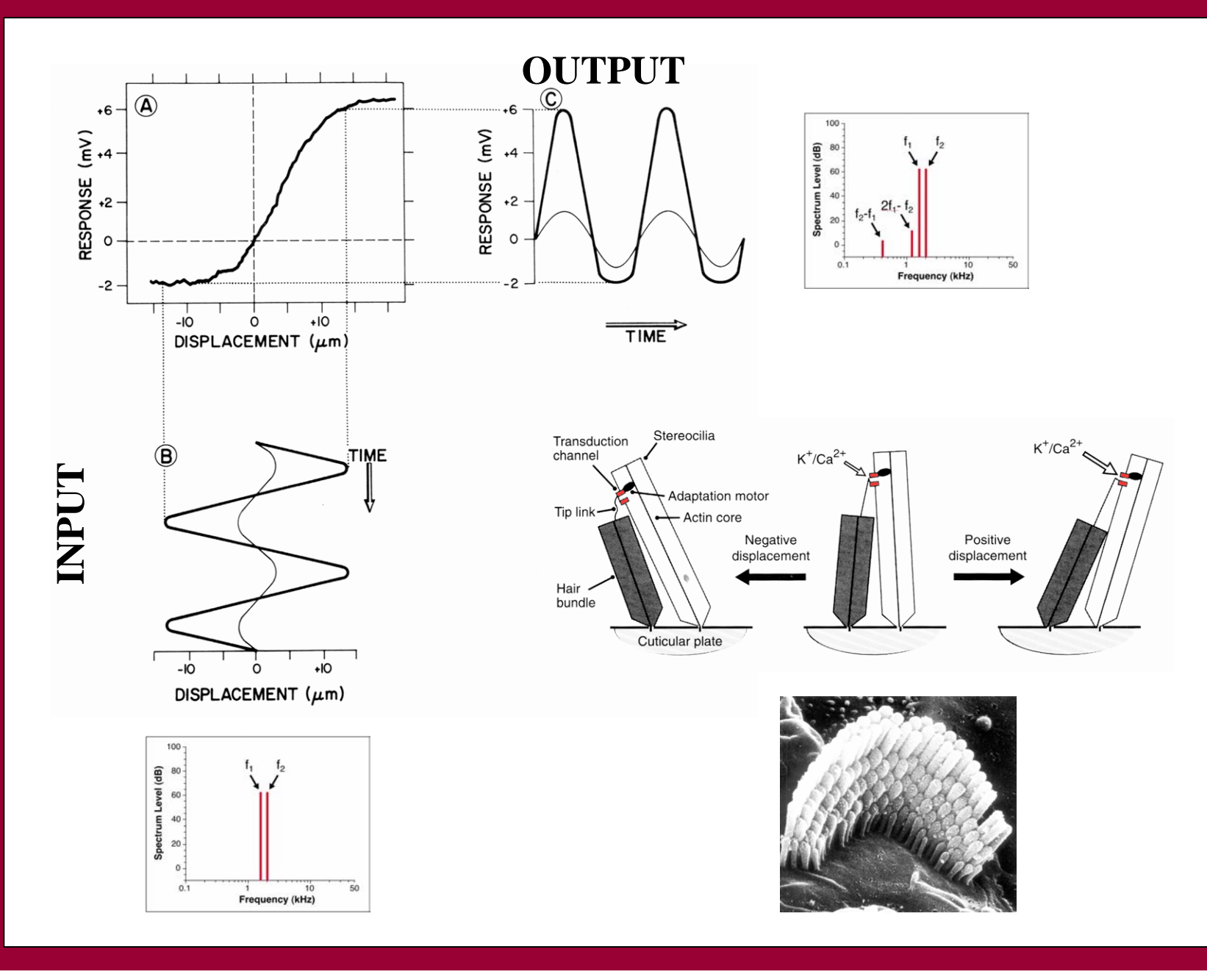

#### **DPOAEs: Place of cochlear generation**

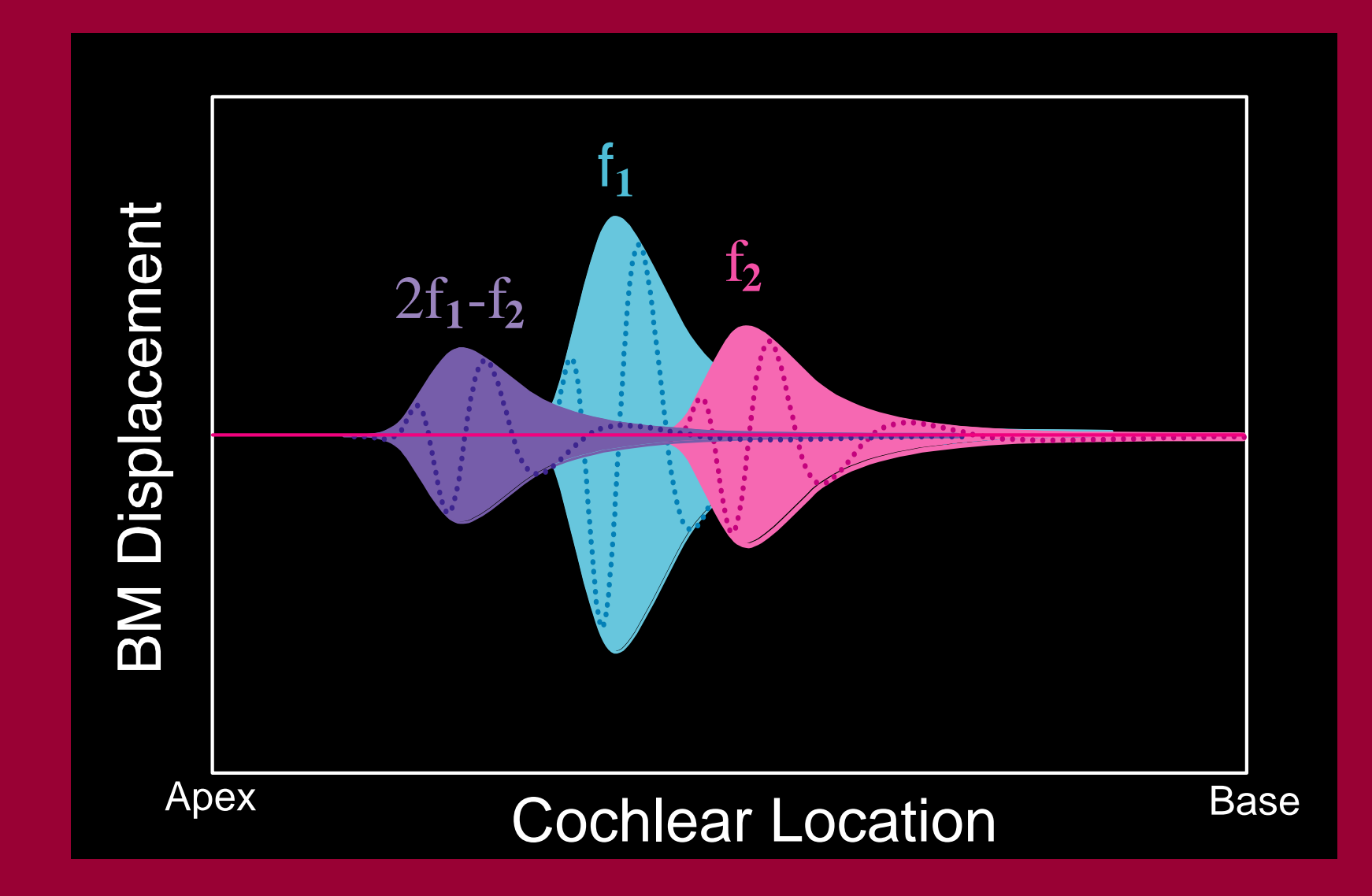

# **DPOAEs: Source of Amplification**

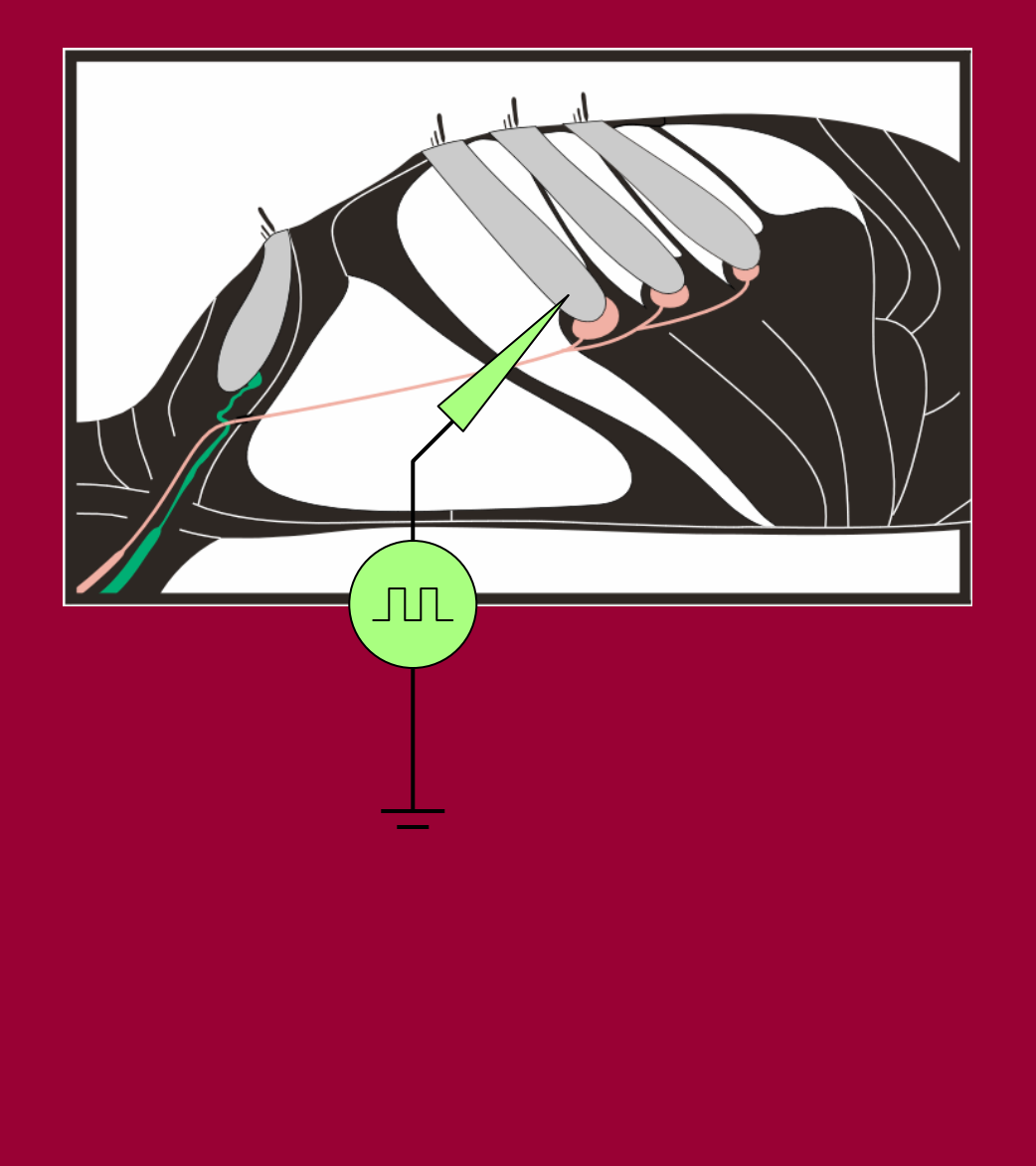

QuickTime™ and a YUV420 codec decompressor are needed to see this picture.

#### **DPOAEs: How they are measured in humans**

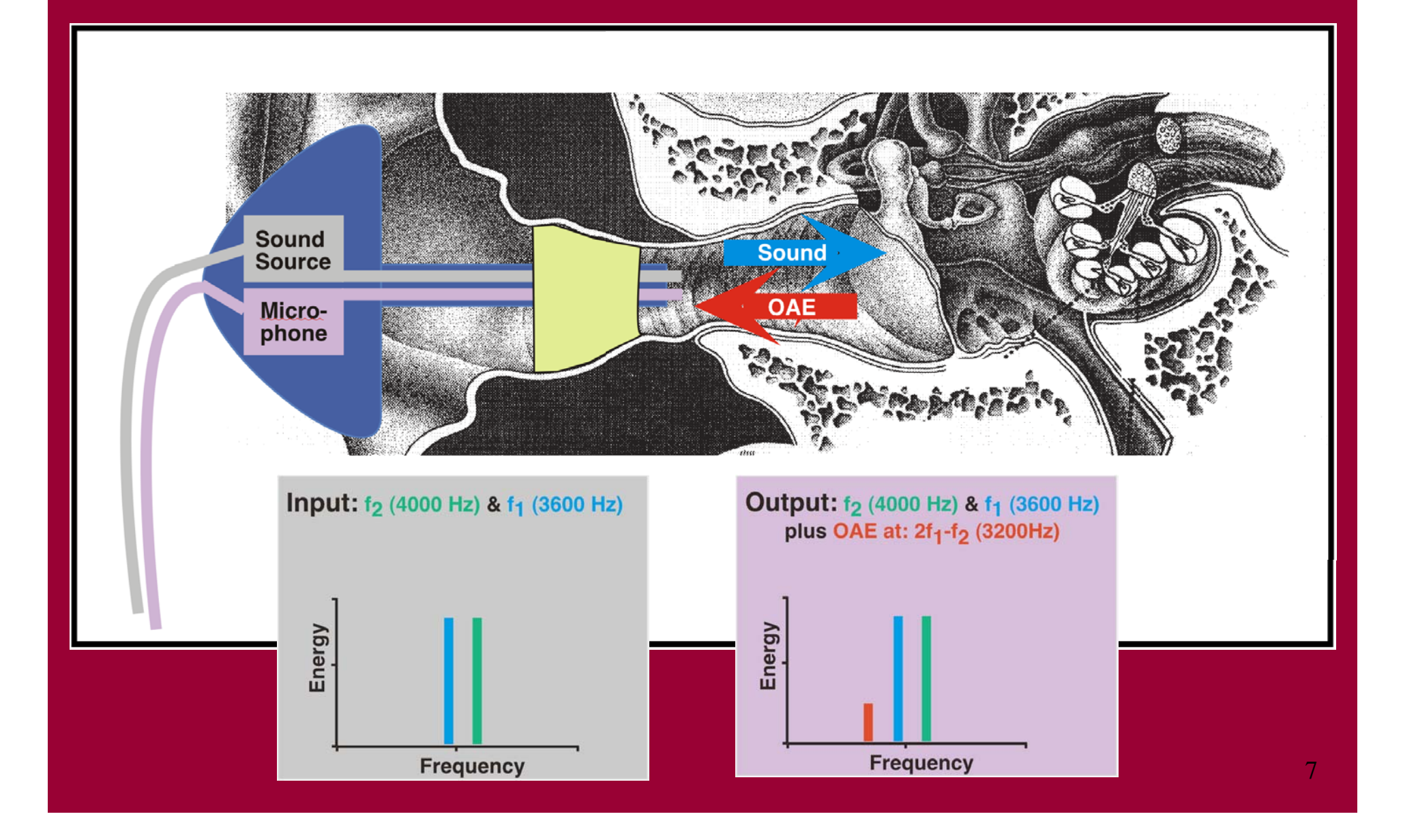

#### **DPOAEs: How they are measured in the lab**

![](_page_7_Figure_1.jpeg)

### **DPOAEs: How they are measured in the lab**

![](_page_8_Figure_1.jpeg)

#### **DPOAEs: What you will see in mice**

#### **DP amplitude vs. level functions in 3 ears 1 pair of primaries at many SPLs**

![](_page_9_Figure_2.jpeg)

![](_page_9_Figure_3.jpeg)

#### **DPOAEs: What you can compute in mice**

**DP iso-response functions "Threshold" vs frequency**

![](_page_10_Figure_2.jpeg)

#### **DPOAEs: Assess OHCs and all "upstream elements"**

![](_page_11_Figure_1.jpeg)

12

# **ABRs: Auditory Brainstem Responses**

#### **CAPs: Dominated by auditory nerve response**

![](_page_13_Figure_1.jpeg)

### **ABRs: Include potentials from several brainstem nuclei**

![](_page_14_Figure_1.jpeg)

### **ABRs: Which cells dominate the peaks ?**

![](_page_15_Figure_1.jpeg)

#### **ABRs: Tone pips vs. Clicks**

![](_page_16_Figure_1.jpeg)

#### **ABRs: Frequency selectivity of tone pips**

![](_page_17_Picture_1.jpeg)

![](_page_17_Figure_2.jpeg)

### **ABRs: Tone pips vs. Clicks**

![](_page_18_Figure_1.jpeg)

![](_page_19_Figure_0.jpeg)

#### **ABRs: Signal Averaging**

Noise decreases in proportion to  $\sqrt{n}$ , where  $n = #$  averages

Near threshold, 1024 averages are typically acquired for ABR.

![](_page_20_Figure_1.jpeg)

Response amplitude grows with increasing stimulus SPL

![](_page_21_Figure_1.jpeg)

Strategy 1: Iso-response criteria

Noise floor, and therefore "threshold" is affected by amount of averaging

![](_page_22_Figure_1.jpeg)

Strategy 2: Follow the waves

Noise floor, and therefore "threshold" is affected by amount of averaging

![](_page_23_Figure_1.jpeg)

Even with extensive averaging, ABR/CAP "Threshold" is  $>$  single fiber "Threshold"

![](_page_24_Figure_0.jpeg)

#### **ABRs: Signal Averaging**

"Artifact Reject" in the software allows removal of large potentials due to EKG

#### **ABRs: How they are measured in the lab**

![](_page_25_Figure_1.jpeg)

#### **ABRs: How they are measured in the lab**

![](_page_26_Figure_1.jpeg)

# **ABRs and DPOAEs: The Laboratory**

# **Ear Canal Surgery**

![](_page_28_Picture_1.jpeg)

#### **LabVIEW Software Controller: Main Menu**

![](_page_29_Picture_48.jpeg)

### **Software Controller: DPOAE Control & Indicators**

![](_page_30_Figure_1.jpeg)

# **Software Controller: Data Storage**

![](_page_31_Picture_170.jpeg)

#### **Software Controller: ABR Control & Indicators**

**1. Set Stimuli**

![](_page_32_Figure_2.jpeg)

![](_page_32_Figure_3.jpeg)

# **Software Controller: Data Storage**

![](_page_33_Picture_137.jpeg)